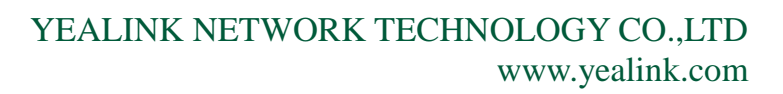

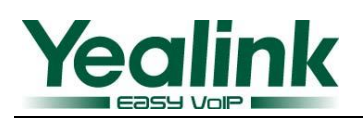

# **How to remote reboot phone through SIP message**

# **1. Overview**

Remote reboot phone by SIP message need server supported. Firstly, Server send a Notify message ("Event= check-sync") to Yealink phones. Yealink phones handle this Notify message then auto reboot and auto provision. User can remote manage Yealink phones through this way, e.g. keep the phones' firmware version and configuration synchronize with server.

### 2. **Message flow**

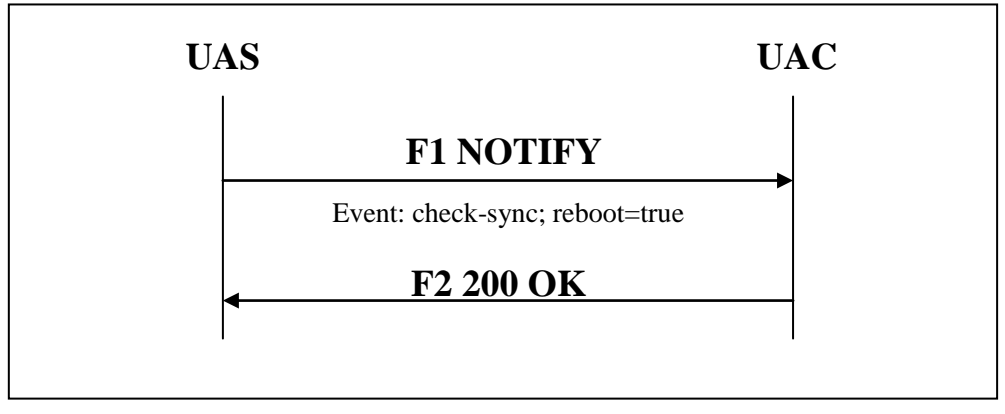

Figure 1: Message flow of remote reboot phone

## 3. **Example**

#### **F1**:

NOTIFY sip:2413333616@10.1.3.219:5062 SIP/2.0 Via:SIP/2.0/UDP 64.215.212.70; branch=z9hG4bKBroadWorks.2uhv-125.77.254.53V51936-0-245326054-1927547216-1280390906 317- From:<sip:as.iop1.broadworks.net>;tag=1927547216-1280390906317- To:<sip:2413333616@as.iop1.broadworks.net> Call-ID:BW040826317290710-1545969689@64.215.212.70 CSeq:245326054 NOTIFY Contact:<sip:as.iop1.broadworks.net> Event:check-sync; reboot=true Subscription-State:terminated Max-Forwards:20 Content-Length:0

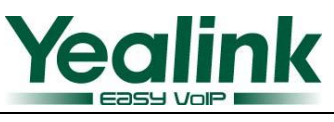

**F2**:

SIP/2.0 200 OK Via: SIP/2.0/UDP 64.215.212.70; branch=z9hG4bKBroadWorks.2uhv-125.77.254.53V51936-0-245326054-1927547216-1280390906 317- From: <sip:as.iop1.broadworks.net>;tag=1927547216-1280390906317- To: <sip:2413333616@as.iop1.broadworks.net>;tag=1978752572 Contact: <sip:2413333616@10.1.3.219:5062> Call-ID: BW040826317290710-1545969689@64.215.212.70 CSeq: 245326054 NOTIFY User-Agent: Yealink SIP-T28P 2.51.0.1 Content-Length: 0

#### **Note:**

- 1. For some platforms, remote reboot operations depend on account, in this case, the terminal should register an account.
- 2. When the NOTIFY request message header contains the "reboot = true", after Yealink phone receives this message, it will auto reboot no matter whether to update configuration or not. If doesn't contains the "reboot = true" then the phone only in case of need to update the configuration, phone will update the configuration and then auto reboot.

# 4. **Description of key fields or header**

Table 1: Keywords related to remote restart the business segment or the first domain description

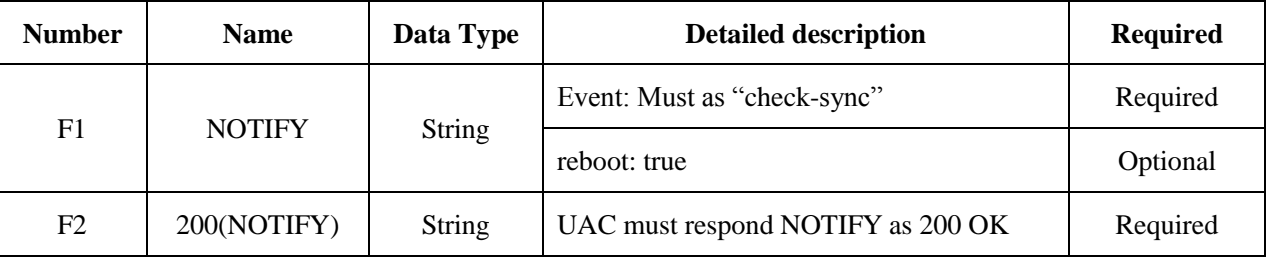

## 5. **Reference**

**RFC3261**